#### ПЕРВОЕ ВЫСШЕЕ ТЕХНИЧЕСКОЕ УЧЕБНОЕ ЗАВЕДЕНИЕ РОССИИ

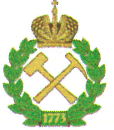

# МИНИСТЕРСТВО НАУКИ И ВЫСШЕГО ОБРАЗОВАНИЯ РОССИЙСКОЙ ФЕДЕРАЦИИ федеральное государственное бюджетное образовательное учреждение высшего образования САНКТ-ПЕТЕРБУРГСКИЙ ГОРНЫЙ УНИВЕРСИТЕТ

## СОГЛАСОВАНО

Руководитель ОПОП ВО профессор А.Г. Протосеня **УТВЕРЖДАЮ** 

Декан строительного факультета доцент П.А. Деменков

# РАБОЧАЯ ПРОГРАММА

# ПРАКТИКА ПО ПОЛУЧЕНИЮ ПРОФЕССИОНАЛЬНЫХ УМЕНИЙ И ОПЫТА ПРОФЕССИОНАЛЬНОЙ ДЕЯТЕЛЬНОСТИ -НАУЧНО-ИССЛЕДОВАТЕЛЬСКАЯ ПРАКТИКА

Уровень высшего образования:

Направление подготовки:

Подготовка кадров высшей квалификации

21.06.01 Геология, разведка и разработка полезных ископаемых

Направленность (профиль):

Форма обучения:

Геомеханика, разрушение горных пород, рудничная аэрогазодинамика и горная теплофизика

очная

4 года

Нормативный срок обучения:

Составитель:

д.т.н., проф. А.Г. Протосеня

Санкт-Петербург

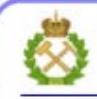

ДОКУМЕНТ ПОДПИСАН УСИЛЕННОЙ КВАЛИФИЦИРОВАННОЙ<br>ЭЛЕКТРОННОЙ ПОДПИСЬЮ

Сертификат: 00F3 503F 985D 6537 76D4 6643 ВD9В 6D2D 1C Владелец: Пашкевич Наталья Владимировна Действителен: с 27.12.2022 по 21.03.2024

Рабочая программа «Практика по получению профессиональных умений и опыта профессиональной деятельности - Научно-исследовательская практика» разработана:

в соответствии с требованиями ФГОС ВО по направлению 21.06.01 Геология, развелка и разработка полезных ископаемых (уровень подготовки кадров высшей квалификации), утвержденного приказом Минобрнауки РФ № 886 от 30 июля 2014 (ред. от 30.04.2015);

- на основании учебного плана направленности (профиля) «Геомеханика, разрушение горных пород, рудничная аэрогазодинамика и горная теплофизика» по направлению подготовки 21.06.01 Геология, разведка и разработка полезных ископаемых.

#### Составитель

д.т.н., проф. А.Г. Протосеня

Рабочая программа рассмотрена и одобрена на заседании кафедры строительства горных предприятий и подземных сооружений от «31» августа 2020 г., протокол № 1.

#### Рабочая программа согласована:

Декан факультета аспирантуры и докторантуры

 $K.T.H.$ В.В. Васильев

Заведующий кафедрой строительства горных предприятий и подземных сооружений

д.т.н., проф. А.Г. Протосеня

## **1. ОБЩАЯ ХАРАКТЕРИСТИКА ПРАКТИКИ**

#### **1.1. Вид, тип практики**

Практика по получению профессиональных умений и опыта профессиональной деятельности - Научно-исследовательская практика (далее научно-исследовательская практика).

#### **1.2. Способ проведения практики**

Способы проведения практики – стационарная; выездная.

#### **1.3. Формы проведения практики**

Форма проведения практики – дискретно – по периодам проведения практики – чередование в календарном учебном графике периодов учебного времени для проведения практики с периодом учебного времени для проведения теоретических занятий.

#### **1.4. Место и время проведения практики**

Научно-исследовательская практика при стационарном способе проведения организуется на кафедре Строительства горных предприятий и подземных сооружений.

Научно-исследовательская практика при выездном способе проведения организуется на базе профильных организаций, осуществляющих деятельность, соответствующую направлению 21.06.01 Геология, разведка и разработка полезных ископаемых и направленности подготовки Геомеханика, разрушение горных пород, рудничная аэрогазодинамика и горная теплофизика обучающегося.

Методическое руководство научно-исследовательской практикой осуществляет научный руководитель аспиранта.

Научно-исследовательская практика проводится в 3 семестре. Объем практики – 1 з.е. (2/3 недели).

#### **1.5. Цель и задачи практики**

#### **Цель научно-исследовательской практики**

Целью научно-исследовательской практики является систематизация, расширение и закрепление профессиональных знаний, формирование у обучающихся навыков ведения самостоятельной научно-исследовательской работы.

#### **Основными задачами научно-исследовательской практики являются:**

- закрепление теоретических знаний обучающихся, полученных при изучении дисциплин: «Методология научных исследований», «Информационно-коммуникационные технологии» «История и философия науки»;

- обоснование актуальности темы научного исследования;
- определение степени научной разработанности темы исследования;
- выбор объекта научного исследования;
- обоснование выбора методов научного исследования;

- приобретение профессиональных научно-исследовательских навыков в области научных исследований с использованием современных способов моделирования геомеханических процессов;

- сбор материалов для подготовки научно-квалификационной работы (диссертации) на соискание ученой степени кандидата наук.

# **2. МЕСТО ПРАКТИКИ В СТРУКТУРЕ ОПОП ВО**

Практика по получению профессиональных умений и опыта профессиональной деятельности - Научно-исследовательская практика входит в Блок 2 «Практики», который в полном объеме относится к вариативной части основной профессиональной образовательной программы высшего образования - программы подготовки научнопедагогических кадров в аспирантуре (ОПОП ВО аспирантуры) по направлению подготовки 21.06.01 Геология, разведка и разработка полезных ископаемых. направленности (профиля) «Геомеханика, разрушение горных пород, рудничная аэрогазодинамика и горная теплофизика»

# **3. ТРЕБОВАНИЯ К РЕЗУЛЬТАТАМ ПРОХОЖДЕНИЯ НАУЧНО-ИССЛЕДОВАТЕЛЬСКОЙ ПРАКТИКИ**

# **3.1. Планируемые результаты прохождения научно-исследовательской практики,**

#### **соотнесенные с планируемыми результатами освоения образовательной программы**

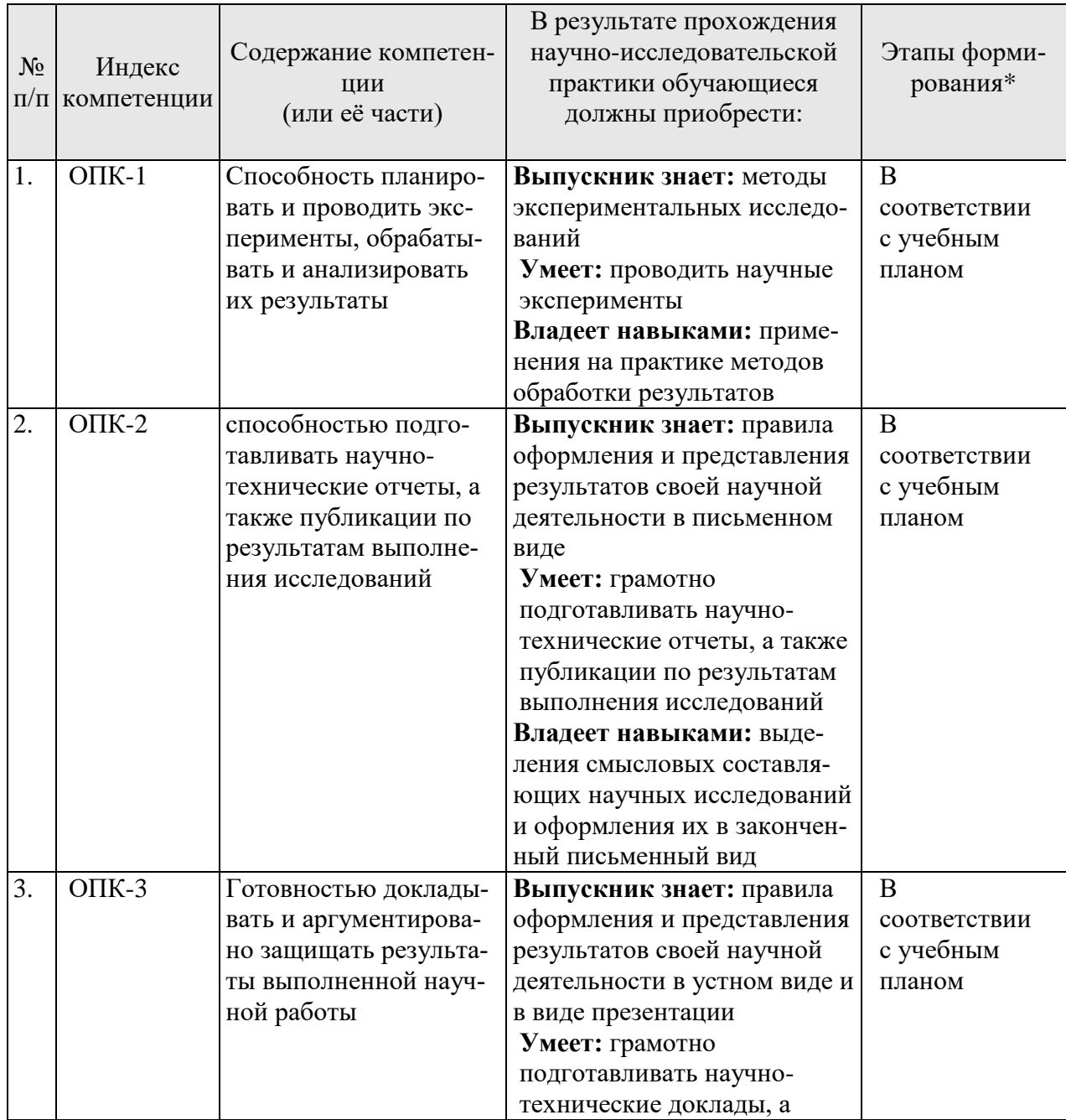

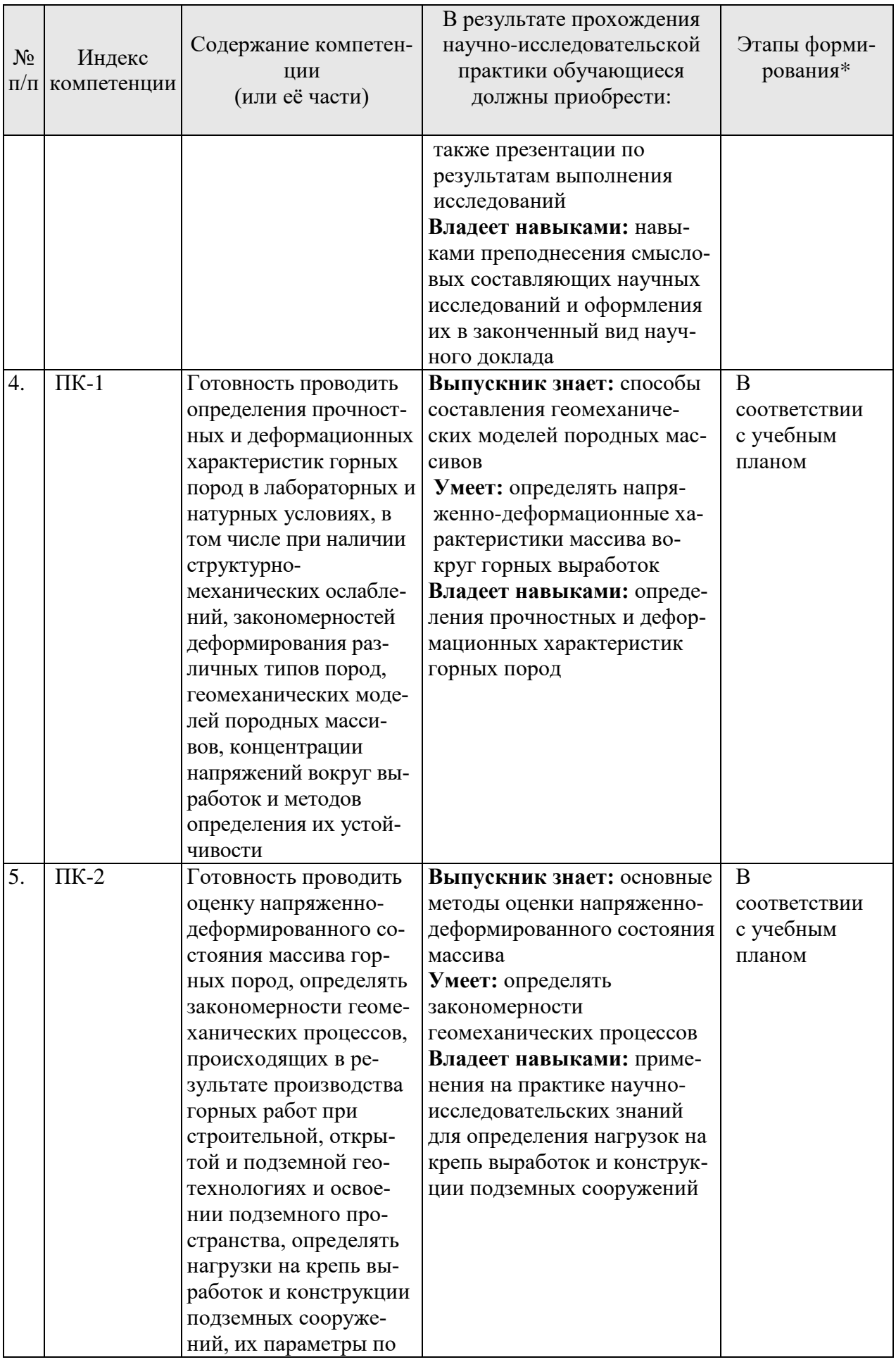

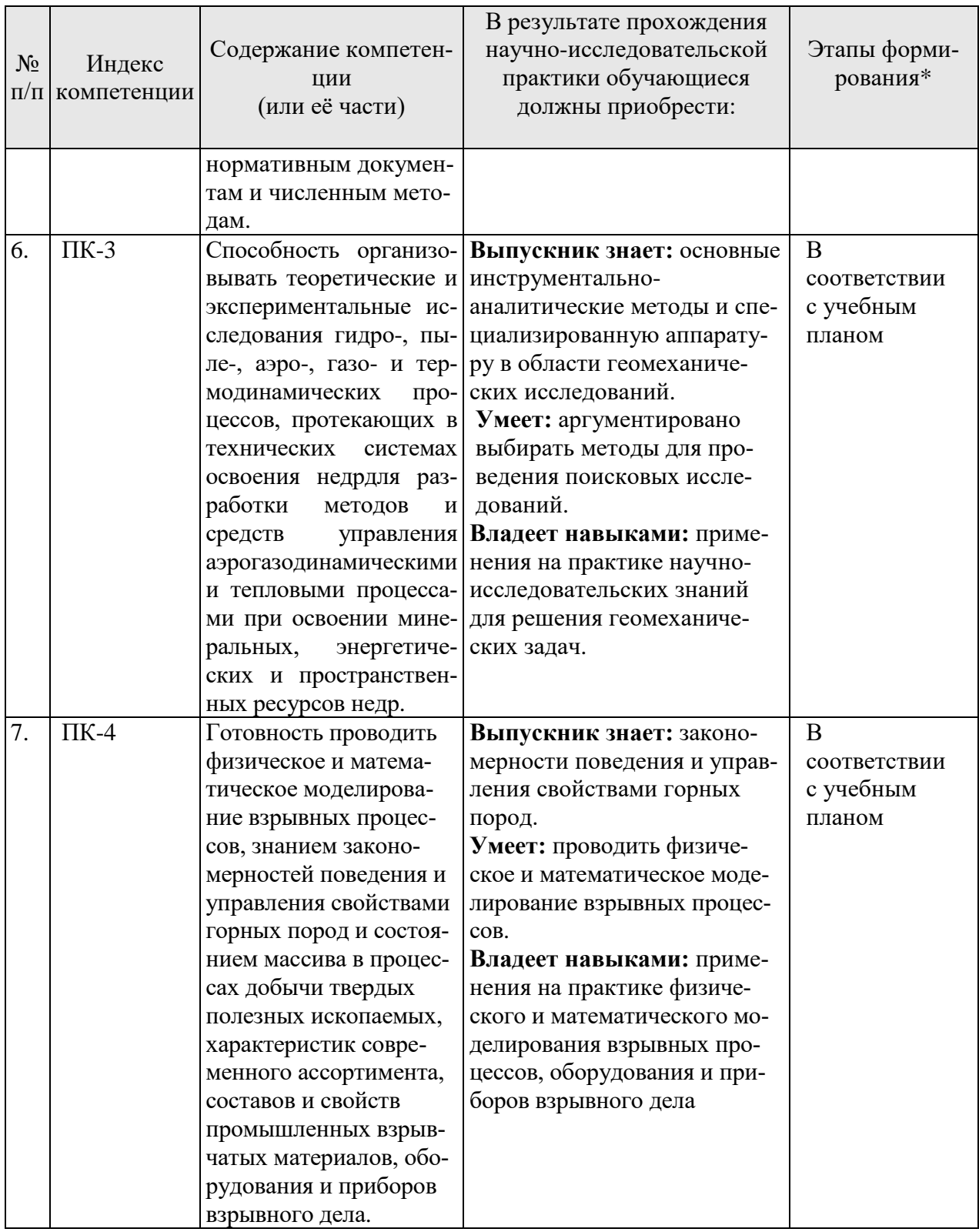

\*Основными этапами формирования компетенций обучающихся при освоении дисциплины являются последовательное изучение содержательно связанных между собой разделов (тем) учебных занятий в течение учебного семестра (семестров).

# 3.2. Планируемые результаты и критерии оценивания

В результате прохождения научно-исследовательской практики обучающийся должен обрести знания, умения и навыки, указанные в разделе 3.1 настоящей программы.

Уровень освоения компетенций обучающимися по итогам прохождения научноисследовательской практики определяется на основании результатов промежуточной аттестации. Критерии оценивания сформированности компетенций, применяемые в процессе освоения этапов дисциплины и по итогам ее изучения, приведены в разделе 6 настоящей программы.

# 4. СТРУКТУРА И СОДЕРЖАНИЕ ПРАКТИКИ

## 4.1. Объем практики и виды учебной работы

Общий объём научно-исследовательской практики - 1 зачетная единица, что составляет 36 академических часа, 2/3 недели. Вид промежуточной аттестации - дифференцированный зачет.

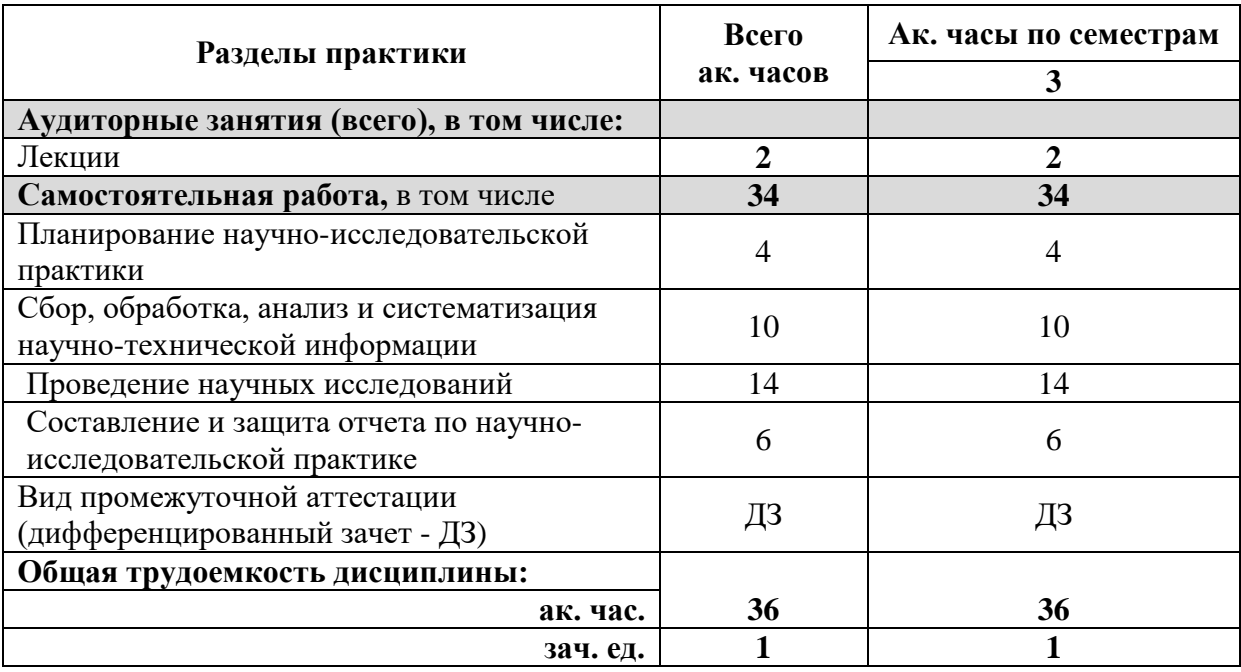

# 4.2 Содержание практики

## 4.2.1. Содержание разделов практики

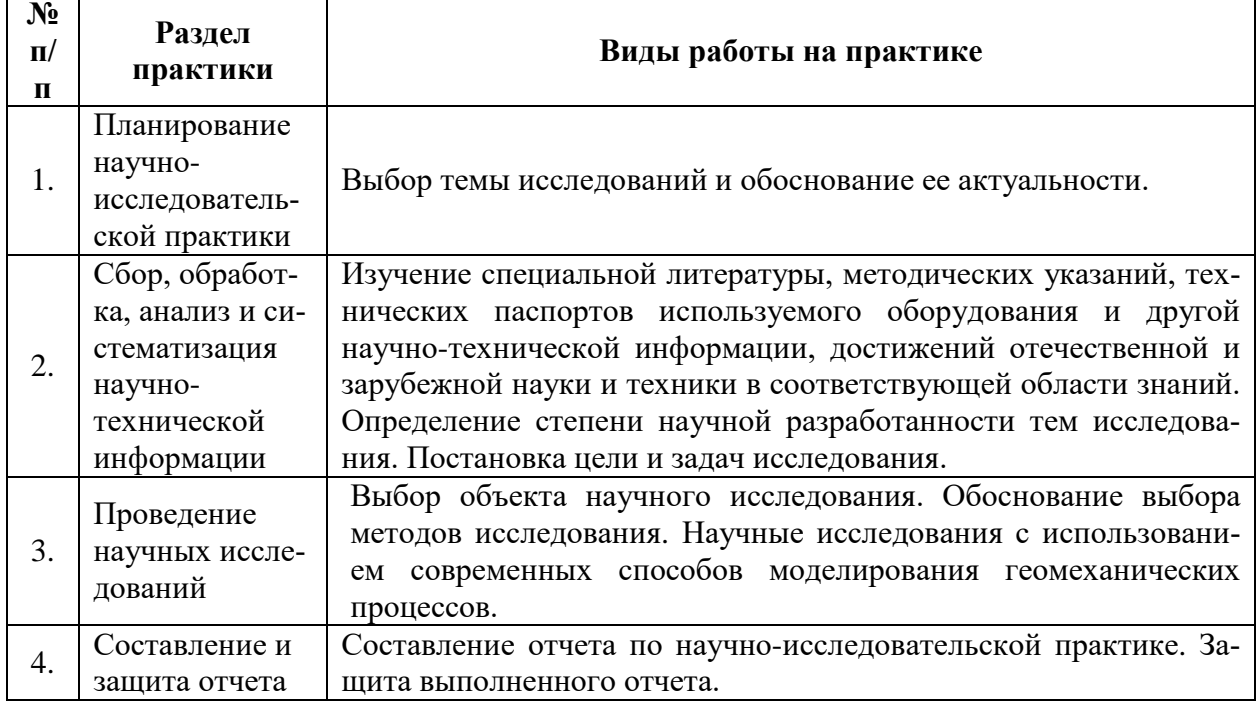

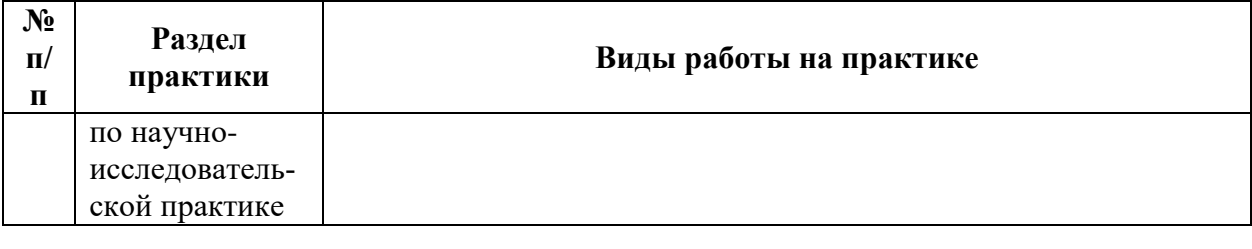

#### **5. ФОРМЫ ОТЧЕТНОСТИ ПО ПРАКТИКЕ**

Формой проведения промежуточной аттестации по выполнению научноисследовательской практики является дифференцированный зачет.

Промежуточная аттестация по выполнению научно-исследовательской практики проводится научным руководителем аспиранта и осуществляется в форме проверки отчета о результатах её прохождения в соответствии с индивидуальным заданием по научноисследовательской практике (Приложение 1), выданным аспиранту научным руководителем перед её прохождением.

По результатам рассмотрения отчета аспирант представляет в деканат аспирантуры и докторантуры подписанную научным руководителем и заведующим кафедрой зачетную ведомость по научно-исследовательской практике, которая хранится в личном деле аспиранта в деканате факультета аспирантуры и докторантуры.

#### **5.1. Примерная структура и содержание отчета**

В структуру отчёта по научно-исследовательской практике входят: титульный лист (Приложение 3), оглавление, введение, раздел по результатам прохождения практики в соответствии с планом научно-исследовательской практики (Приложение 2), выводы, список использованных источников, приложения. Отчет по научно-исследовательской практике подписывается научным руководителем и заведующим кафедрой. Отчет хранится в бумажном виде на соответствующей кафедре и в электронном виде (в формате pdf) в портфолио аспиранта.

#### **5.2. Требования по оформлению отчета**

Отчет выполняется в текстовом редакторе MSWord. Шрифт Times New Roman (Cyr), кегль 12 пт, межстрочный интервал полуторный, отступ первой строки – 1,25 см; автоматический перенос слов; выравнивание – по ширине.

Используемый формат бумаги - А4, формат набора  $165 \times 252$  мм (параметры полосы: верхнее поле – 20 мм; нижнее – 25 мм; левое – 30 мм; правое – 15 мм).

Стиль списка использованной литературы: шрифт - TimesNewRoman, кегль 12 пт, обычный. На все работы, приведенные в списке, должны быть ссылки в тексте пояснительной записки.

Иллюстрации: размер иллюстраций должен соответствовать формату набора – не более 165 × 252 мм. Подрисуночные подписи набирают, отступив от тела абзаца 0,5 см, основным шрифтом TimesNewRoman, кегль 11 пт, обычный.

Объем отчета должен содержать не менее 10 страниц печатного текста, включая приложения.

Текст отчёта делят на разделы, подразделы, пункты. Заголовки соответствующих структурных частей оформляют крупным шрифтом на отдельной строке.

## **6. ОЦЕНОЧНЫЕ СРЕДСТВА И КРИТЕРИИ ОЦЕНКИ ДЛЯ ПРОВЕДЕНИЯ ПРОМЕЖУТОЧНОЙ АТТЕСТАЦИИ**

Научный руководитель аспиранта проверяет соответствие содержания и качества отчета поставленным в задании к практике задачам.

Защита отчета позволяет выявить уровень знаний обучающегося по проблематике научно-исследовательской практики и сформированность компетенций.

Защита отчета происходит в учебной аудитории Горного университета. Защиту принимает научный руководитель аспиранта.

По результатам промежуточной аттестации выставляется дифференцированный зачет – «отлично», «хорошо», «удовлетворительно», «неудовлетворительно».

Оценки «отлично», «хорошо», «удовлетворительно» означают успешное прохождение практики.

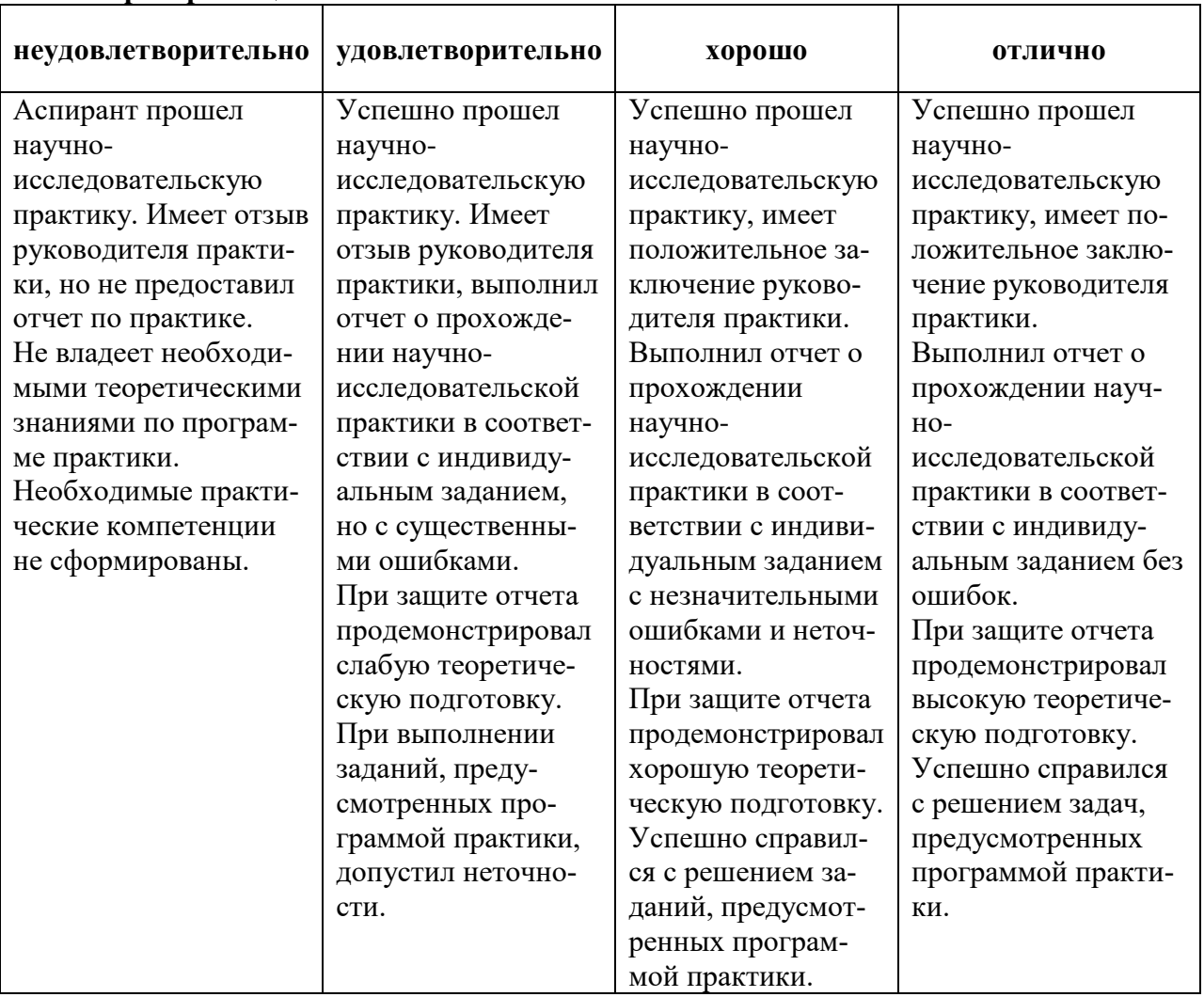

#### **Критерии оценивания:**

# **7. ПЕРЕЧЕНЬ УЧЕБНОЙ ЛИТЕРАТУРЫ И РЕСУРСОВ СЕТИ «ИНТЕР-НЕТ», НЕОБХОДИМЫХ ДЛЯ ПРОВЕДЕНИЯ ПРАКТИКИ:**

#### **7.1 Основная литература**

1. Петухов И.М., Батугина И.М. Геодинамика недр. М.: М.: Изд-во Московского гос. горного университета, 1999. – 287 с. - Режим доступа: http://biblioclub.ru/index.php?page=book\_red&id=229209

2. Гальперин А.М. Геомеханика открытых горных работ. М.: из ММГУ. 2003, 480 с - Режим доступа: <https://e.lanbook.com/book/3261>

3. Козырев А.А., Панин В.И., Савченко С.Н. и др. Сейсмичность при горных работах. – Апатиты: КНЦ РАН, 2002. – 330 с.

**7.2 Дополнительная литература**

1. Садовский М.А., Болховитинов Л.Е., Писаренко В.Ф. Деформирование геофизической среды и сейсмический процесс. – М.: Наука, 1987. – 100 с.

2. Теория защитных пластов / И.М. Петухов, А.М. Линьков, В.С. Сидоров. – М.: Недра, 1976. – 223 с.

3. Булычев Н.С. Механика подземных сооружений [текст]: Учебник для вузов.– 2-е изд., перераб. и доп. – М.: Недра. – 1994.– 382 с.: ил.

4. Трушко В.Л. Геомеханика массивов и динамика глубоких рудников [текст]/ В.Л. Трушко, А.Г. Протосеня, П.Ф. Матвеев, Х.М. Совмен. – СПб.: Санкт-Петербургский горный институт. – 2000. – 396 с.

5. Булычев Н.С. Крепь вертикальных стволов шахт [текст]/ Булычев Н.С., Абрамсон Х.И. – М.: Недра. – 1978. – 301 с.

6. Мирзаев Г.Г. Крепь горных выработок глубоких рудников [текст]/ Мирзаев Г.Г., Протосеня А.Г., Огородников Ю.Н., Вхарев В.И. – М.: Недра. – 1984. – 252 с.

7. Механика подземных сооружений. Пространственные модели и мониторинг [текст]/ Протосеня А.Г., Огородников Ю.Н., Деменков П.А., Карасев М.А. [и др.].– СПб.: СПГГУ-МНЭБ. – 2011. – 355с. с ил.

8. Курленя М.В., Опарин В.Н. Скважинные геофизические методы диагностики и контроля напряженно-деформированного состояния массивов горных пород. Новосибирск, Наука, 1999, 335 с.

**7.3. Учебно-методическое обеспечение самостоятельной работы аспиранта** Методические указания к научно-исследовательской практике.

#### **7.4. Ресурсы сети «Интернет»**

1. Информационная справочная система «Консультант плюс».

2. Информационно-аналитический центр «Минерал» - <http://www.mineral.ru/>

3. Информационно-издательский центр по геологии и недропользованию Министерства природных ресурсов и экологии Российской Федерации - ООО "ГЕОИН-ФОРММАРК"- <http://www.geoinform.ru/>

4. Информационные справочные системы и ресурсы: [www.e.lanbook.com;](http://www.e.lanbook.com/) [www.biblioclub.ru;](http://www.biblioclub.ru/) [www.bibliorossica.com;](http://www.bibliorossica.com/) [www.link.springer.com;](http://www.link.springer.com/)www.scopus. com; [www.thomsonreuters.com](http://www.thomsonreuters.com/)

5. www.spmi.ru/node/891 - Библиотека Национального минерально-сырьевого университета «Горный»

6. www.rsl.ru - Российская государственная библиотека

7. www.nlr.ru - Российская национальная библиотека

8. www.rasl.ru - Библиотека Академии наук

9. www.viniti.ru - Всероссийский институт научной и технической информации (ВИНИТИ)

10. www.gpntb.ru - Государственная публичная научно-техническая библиотека

11. [www.elibrary.ru](http://www.elibrary.ru/) - Научная электронная библиотека eLIBRARY.RU

12. Поисковые системы Yandex, Google, Rambler, Yahoo и др.

**7.5 Электронно-библиотечные системы:**

-ЭБС издательства «Лань» <https://e.lanbook.com/>

-ЭБС издательства «Юрайт» <https://biblio-online.ru/>

-ЭБС «Университетская библиотека онлайн» <https://biblioclub.ru/>

-ЭБС «ZNANIUM.COM» https:/[/znanium.com](http://yandex.ru/clck/jsredir?bu=f4g2&from=yandex.ru%3Bsearch%2F%3Bweb%3B%3B&text=&etext=1826.Qf3p-bOygsrr_RNwpW7DzRA408oZwk4GQiceJUuh3pHO5J8BXRWDPpJdmqRiX406YbucCXvECgNqnnj63dFxIA2HLCyO6yCUh0yz19wTvPY.955ef48f4526efd900ed7fb7043c12981c7279e9&uuid=&state=PEtFfuTeVD4jaxywoSUvtB2i7c0_vxGdKJBUN48dhRZvCoeh7Fr_QTl1jaFU0tAbVFv0N4ZVJSNaxFOwX98MX1Q2dK_Re4xlSsi7Ns2fZ_E,&&cst=AiuY0DBWFJ5fN_r-AEszk4THVbaUnSXibm1l6BoVk_TggoGZRPDUmFGOEcKY2J2CEMhEN4q5p1KuSLCr3hn_ORuC503BGdYP8jDICTRLeQ6KjRjW6SNGvDkUHs3vK5timbNM5l0SuUhY4u8OFZGg-D_0FW05M2n8VbvDMHmbwmHoNEAyzlMUMzUKkZQ03sZJRl3UxiiMv_xYteHZvxNi6P4kGChVqZq-iNSifb-8Nw5virYFsf7OzfvNzXGVlUKRapIue55Vcuu3DqcJ4aKDOrCu7ceCclv0sJ5l6kSp27EOmIjGIKaTR8JMYOBfo-KfXToEdjDnqJA7QLMQ67Qgn7Ah08qbtG9zGZpEKuKiECyfdlJ-BzzuHpjGDmBGsgVjLoDfHffw4uA0RU41ZLBfDryW8qB93ZMtazsQu4bEbhEhMZaU797Gx3u9BE1_d3L4fvrH5ac5b34LCs1sbw5-dAOTjLSU4EkhkyeNVXQEgVU5KXI96NrMZ0WwC_14NhbNNwjoaMe_fhp0E1ESd27qGY3EAMASbm_UuxtfChLX7QrRjEmd2CR2x-mVGOvNCMA21dy9tvBPhJOyTN85Zcqf10qwqeJANuKzVYkNt9PR3m-DwRnVoZYqB5FkP6b6VY3Nvwu8z4uSr5ipbHME_n3rt_UepT0zPpUJyzb9gMrCrA7zUPIr2h1Tbn9D-ogbYqSGBh6SOoBCmq6ZW3CxKNwU3Idol3BbeqCLU7IPOd3n7KNFZHwojy9yGVi0qboXDPQT-dlQzfn1e5JY7cYkJKAy6vd0-yA2R0mjrLT6AjZa1zoQDfpn-tcX5x6QvtPCO6DmfmyTjjrIExtVYkylWgmrIpXCjF0D5UbmF0E9MyiPTnd-FueI2CYYMgCIBwDNgM7P3bknWEJJIst_-51UlxBklGYLSBMlbDw0QJljSS-HZozYy-boIwGJV5t6BZj4MUfG&data=UlNrNmk5WktYejR0eWJFYk1LdmtxbXFxb0NLbkRUZnBQdjFBT1o3YVUtN2pleTYtcHJ6VUFVT0M0Tl9ZdWY0eE5UU2c1U2FoZEUydXJUSGdNMDVac2pRNURWamNleUI1&sign=dc6b7c259eb0f233b58078b8e3529a98&keyno=0&b64e=2&ref=orjY4mGPRjk5boDnW0uvlrrd71vZw9kpjly_ySFdX80,&l10n=ru&cts=1529664254154&mc=4.9574131577630665&hdtime=7650.24)

-ЭБС «IPRbooks» https:/[/iprbookshop.ru](http://yandex.ru/clck/jsredir?bu=j8m0&from=yandex.ru%3Bsearch%2F%3Bweb%3B%3B&text=&etext=1826.HsKG0arThJUQoqD38yUlTMNZHRWyu9stZMHLpibZQ8E3ICZerM54JKKaYofv9eM7bN1Ec-IYXzShjFNiVxtK68IJeN-EUuzjKTrgLwKowAc.acf00302478aa1261cab6a98e3d996ff9afdba39&uuid=&state=PEtFfuTeVD4jaxywoSUvtB2i7c0_vxGdKJBUN48dhRZvCoeh7Fr_QTl1jaFU0tAbVFv0N4ZVJSNaxFOwX98MX1Q2dK_Re4xlSsi7Ns2fZ_E,&&cst=AiuY0DBWFJ5fN_r-AEszk4THVbaUnSXibm1l6BoVk_TggoGZRPDUmFGOEcKY2J2CEMhEN4q5p1KuSLCr3hn_ORuC503BGdYP8jDICTRLeQ6KjRjW6SNGvDkUHs3vK5timbNM5l0SuUhY4u8OFZGg-D_0FW05M2n8VbvDMHmbwmHoNEAyzlMUMzUKkZQ03sZJRl3UxiiMv_xYteHZvxNi6P4kGChVqZq-iNSifb-8Nw5virYFsf7OzfvNzXGVlUKRapIue55Vcuu3DqcJ4aKDOrCu7ceCclv0sJ5l6kSp27EOmIjGIKaTR8JMYOBfo-KfXToEdjDnqJA7QLMQ67Qgn7Ah08qbtG9zGZpEKuKiECyfdlJ-BzzuHpjGDmBGsgVjLoDfHffw4uA0RU41ZLBfDryW8qB93ZMtazsQu4bEbhEhMZaU797Gx3u9BE1_d3L4fvrH5ac5b34LCs1sbw5-dAOTjLSU4EkhkyeNVXQEgVU5KXI96NrMZ0WwC_14NhbNNwjoaMe_fhp0E1ESd27qGY3EAMASbm_UuxtfChLX7QrRjEmd2CR2x-mVGOvNCMA21dy9tvBPhJOyTN85Zcqf10qwqeJANuKzVYkNt9PR3m-DwRnVoZYqB5FkP6b6VY3Nvwu8z4uSr5ipbHME_n3rt_UepT0zPpUJyzb9gMrCrA7zUPIr2h1Tbn9D-ogbYqSGBh6SOoBCmq6ZW3CxKNwU3Idol3BbeqCLU7IPOd3n7KNFZHwojy9yGVi0qboXDPQT-dlQzfn1e5JY7cYkJKAy6vd0-yA2R0mjrLT6AjZa1zoQDfpn-tcX5x6QvtPCO6DmfmyTjjrIExtVYkylWgmrIpXCjF0D5UbmF0E9MyiPTnd-FueI2CYYMp60HIQz4Uh66f5LOYG-Mfvm-jTMhvqxk8kxXnYeXkR-ncwdpT7N0N9Ewvqr2ITxRUJrWkrwx9ww&data=UlNrNmk5WktYejR0eWJFYk1LdmtxcVN2U1Nqd01EdFAxdmNfT3NvQnBrTmN3dHY4cTNDZjBRaU9NdFhIZVFKS2VESE5xbTVEMVc4OEJwaldiWGNnRUx5RVFPLW1Eblh2QVBSMGhJUWJOc2cs&sign=99085d074e9e61be879171704857625f&keyno=0&b64e=2&ref=orjY4mGPRjk5boDnW0uvlrrd71vZw9kpjly_ySFdX80,&l10n=ru&cts=1529665660546&mc=5.104792856996306&hdtime=9211.48)

-ЭБС «Elibrary» https://elibrary.ru

-Автоматизированная информационно-библиотечная система «Mark -SQL» https://informsystema.ru

-Система автоматизации библиотек «ИРБИС 64» https://elnit.org

## **7.6 Современные профессиональные базы данных:**

-Электронная база данных Scopus https://scopus.com

-«Clarivate Analytics» https://Clarivate.com

-«Springer Nature» http://100k20.ru/products/journals/

#### **7.7 Информационные справочные системы:**

1.Справочно-правовая информационная система Консультант Плюс http://www.consultant.ru/.

2. Электронно-периодический справочник «Система Гарант» http://www.garant.ru/.

3.ООО «Современные медиа технологии в образовании и культуре». http://www.informio.ru/.

4. Информационно-аналитический центр «Минерал» - <http://www.mineral.ru/>

5. Информационно-издательский центр по геологии и недропользованию Министерства природных ресурсов и экологии Российской Федерации - ООО "ГЕОИН-ФОРММАРК"- <http://www.geoinform.ru/>

# **8. ПЕРЕЧЕНЬ ИНФОРМАЦИОННЫХ ТЕХНОЛОГИЙ, ИСПОЛЬЗУЕМЫХ ПРИ ПРОВЕДЕНИИ ПРАКТИКИ**

## **8.1. Информационные технологии применяются на следующих этапах:**

- оформление отчетов, докладов и др.;

- использование информационно-справочного обеспечения: онлайн-словарей, справочников (Википедия, Грамота.ру и др.);

- использование специализированных справочных систем (справочников, профессиональных сетей и др.);

- работа обучающихся в электронной информационно-образовательной среде Горного университета (ЭИОС).

Подготовка материалов, докладов, отчетов выполняется с использованием текстового редактора (Microsoft Оffice Word).

Microsoft PowerPoint – для подготовки презентаций.

## **8.2. Лицензионное программное обеспечение**

- 1. CorelDRAW Graphics Suite X5Договор №559-06/10 от 15.06.2010 «На поставку программного обеспечения»
- 2. Autodesk product: Duilding Design Suite Ultimate 2016, product Key: 766H1Лицензия № 8758 Ing+ 2012 договорД150(44)-06/17 от 29.06.2017 бессрочный
- 3. SOFiSTiK 2082-005 Loc
- 4. S.N.: 3-3365725 договор 04-16/И-006 от 26.01.2016 бессрочный
- 5. Infrastructure Design Suite Ultimate 2017
- $\bullet$  6. AutoCAD
- 7. AutoCAD Map 3D
- 8. Storm and Sanitary Analysis
- 9. AutoCAD Raster Design
- $\bullet$  10. ReCap
- 11. AutoCAD Civil 3D
- 12. AutoCAD Utility Design
- 13. 3ds Max
- $\bullet$  14. Revit
- 15. Navisworks Manage
- 16. Robot Structural Analysis Professional
- 17. (Договор № 110001021779 от 17.08.2015 до 2019) на 125 рабочих мест
- 18. Abaqus договор ГК 383-05/11 (от 24.05.2011 бессрочный)
- 19. Autodesk product: Duilding Design Suite Ultimate 2016, product Key: 766H1
- 20. Microsoft Windows 7 Professional

# **9. ОПИСАНИЕ МАТЕРИАЛЬНО-ТЕХНИЧЕСКОЙ БАЗЫ, НЕОБХО-ДИМОЙ ДЛЯ ПРОВЕДЕНИЯ НАУЧНО-ИССЛЕДОВАТЕЛЬСКОЙ ПРАКТИКИ**

#### **9.1. Материально-техническое оснащение лабораторий**

Санкт-Петербург, 21-я линия В.О., д.2-4/45, лит. З, Учебный центр №1, учебнолабораторный корпус №3, «Лаборатория физико-механических свойств и разрушения горных пород».

Наименование оборудования: Шкаф для посуды малый 600\*400\*2000 – 2 шт., шкаф для хранения полиэтиленовый 600\*600\*2000 – 5 шт., шкаф металлический малый 600\*400\*2000 – 5 шт., шкаф для хранения газовых баллонов 600\*600\*2030 – 2 шт., стол с мойкой левый с одной раковиной Durson, столешница Durson – 1 шт., Durson – 1 шт., шкаф для хранения металлический – 7 шт.

Пресс MTS insight,  $200 \text{к} - 1$  шт., пресс MTS insight  $50 \text{ k} - 1$  шт., вытяжной шкаф с нагревательными платформами – 1 шт., вытяжной шкаф с металлическими тумбами – 1 шт., усилитель QuantumX – 4 шт., система MTS 816 – 1 шт., система отрицательных температур – 1шт., триггерная система – 1 шт., система Aramis 3D – 1 шт., система MTS 815 – 1 шт., комплект оборудования ErgoTech – 1 шт., камера климатическая MTS 651 – 1 шт., комплект экстензометров для стабилометра – 1 шт., мультиметр Fluke 287 – 1 шт., Печь муфельная с каменной изоляцией и контроллером – 1 шт; Весы тензометрические 5 кг с калибровочной гирей – 1 шт., Весы тензометрические 1 кг с калибровочной гирей – 1 шт., Весы электронные (160г 0,1мг, с гирей 100г) поверкой и калибровкой гири – 1 шт., Шкаф сушильный FED 115 Binder 9010-0212 - 1 шт., Весы тензометрические E-410 - 1 шт., Машина испытательная ЦД-40 – 1 шт., Машина испытательная ЦД-100 – 1 шт., Машина испытательная ДРМБ-300 – 1 шт., Машина испытательная ЦДМКУ – 1 шт., Датчик перемещения – 8 шт., Датчик силоизмерительный – 44 шт., Устройство обработки данных – 4 шт., Система СИИТ-3 – 1 шт., Паяльная станция FX-950 – 1 шт., Подъемник для штабелирования – 1 шт., Миллиомметр 4137 – 1 шт., Устройство БВ-21 – 1 шт., Источник бесперебойного питания APC Smart UPS 750VA – 4 шт., Принтер HP LaserJet P2015dn – 2шт., Ультрабук 15,6'' ASUS – 1шт., системный блок HP Compag 6000 Pro MT – 1шт., монитор HP LA2205 WgT – 2шт., Доступ к сети «Интернет», в электронную информационно-образовательную среду Университета.

Перечень лицензионного программного обеспечения: Microsoft Windows 7 Professional (ГК № 1464-12/10 от 15.12.10 «На поставку компьютерного оборудования» ГК № 959-09/10 от 22.09.10 «На поставку компьютерной техники» ; ГК № 447-06/11 от 06.06.11 «На поставку оборудования» ; ГК № 984-12/11 от 14.12.11 «На поставку оборудования» ; Договор № 1105-12/11 от 28.12.2011 «На поставку компьютерного оборудования» ; Договор № 1106-12/11 от 28.12.2011 «На поставку компьютерного оборудования» ; ГК № 671-08/12 от 20.08.2012 «На поставку продукции» ; Microsoft Open License 60799400 от 20.08.2012; Microsoft Open License 48358058 от 11.04.2011; Microsoft Open License 49487710 от 20.12.2011; MicrosoftOpenLicense 49379550от 29.11.2011); CorelDRAW Graphics Suite X5Договор №559-06/10 от 15.06.2010 «На поставку программного обеспечения» ; Autodesk product: Duilding Design Suite Ultimate 2016, product Key: 766H1

СПб, 21-я линия В.О., д.2-4/45, лит. З, Учебный центр №1, учебно-лабораторный корпус №3, Научно-учебная лаборатория «Геомеханики и новых технологий подземного строительства».

14 посадочных мест.

Наименование оборудования: стол письменный – 3 шт., стол лабораторный – 8 шт.,

стул офисный – 15 шт., Комплект лабораторного оборудования для контроля качества строительных растворов и бетона – 1 шт., Автоматический прибор Вика "VIKATRONIK" – 6 шт., Прибор ПГР для определения густоты растворов – 3 шт., Аналитические весы AND GR 300 – 1 шт., Сушильный шкаф Binder FD 23 – 1 шт., Вискозиметр Суттарда ВС – 2 шт., Просеивающая машина Retsch AS 200 control – 1 шт., Мойка ПМ-7 – 1 шт., машина для испытаний на кручение МК-50 – 1 шт., пресс ПСУ-125 – 1 шт., пресс МС-100 – 1 шт., установка для изучения плоского изгиба балок – 1 шт., установка для изучения косого изгиба балок – 1 шт., учебная установка для оценки устойчивости сжатых стержней – 2 шт., шкаф для документов  $90\times40\times200-1$  шт., комплект оборудования контроля качества строительных конструкций) – 1 шт., комплект приборов неразрушающего контроля: ПУЛЬ-САР-1, ПУЛЬСАР-2М, ультразвуковой прибор БЕТОН -32, измеритель прочности ударноимпульсный ОНИКС-2.6, измеритель прочности бетона методом отрыва со скалыванием ОНИКС-2.6ЛБ, склерометр ОМШ-1 (определение прочности бетона в бетонных и железобетонных конструкциях) – 6 шт., Универсальная испытательная система для определения прочностных и деформационных свойств строительных материалов TONI TECHNIK – 1 шт., Комплект лабораторного оборудования для контроля качества строительных растворов и бетона – 1 шт.

Перечень лицензионного программного обеспечения: Договор № 1105-12/11 от 28.12.2011 «На поставку компьютерного оборудования» ; Договор № 1106-12/11 от 28.12.2011 «На поставку компьютерного оборудования» ; ГК № 671-08/12 от 20.08.2012 «На поставку продукции» ; Microsoft Open License 60799400 от 20.08.2012; Microsoft Open License 48358058 от 11.04.2011; Microsoft Open License 49487710 от 20.12.2011; Microsoft Open License 49379550 от 29.11.2011 ; CorelDRAW Graphics Suite X5 Договор №559-06/10 от 15.06.2010 «На поставку программного обеспечения» ; Autodesk product: Duilding Design Suite Ultimate 2016, product Key: 766H1.

# **9.2. Помещения для самостоятельной работы, групповых и индивидуальных консультаций, текущего контроля и промежуточной аттестации:**

СПб, 21-я линия В.О.,д.2-4/45, лит. З, Учебный центр №1.

10 посадочных мест.

Наименование оборудования: мультимедийный комплекс – 1 шт., акустическая система потолочная – 1 шт., стол компьютерный  $(110\times90\times82)$  – 10 шт., принтер HP Laser Jet Р4014 DN - 1 шт., сканер Ерson V 350 proto – 2 шт., системный блок Ramec Storm – 1 шт., системный блок RAMES GALE AL с монитором BenQ GL2450 (тип 1) – 10 шт., системный блок НР Z600 - 1 шт., монитор ЖК SamsungSyncMaster 20P2070 - 1 шт., монитор ЖК НР2510i Pavilion – 1 шт., принтер Хerox Рhaser 3610dn -1 шт., коммутатор управляемый сетевой НР РrоСurve 2510 - 1 шт., стол (160×80×72) – 1 шт., стол (180×96×75) -1 шт., стол  $(250\times110\times72)$  - 1 шт., стол  $(80\times80\times72)$  – 3 шт., стол  $(140\times80\times72)$  – 1 шт., шкаф книжный (стеллаж 90×40×120, тумба 90×40×82) – 3 шт., доска – 1 шт.

Доступ к сети «Интернет», в электронную информационно-образовательную среду Университета.

Перечень лицензионного программного обеспечения: Договор № 1105-12/11 от 28.12.2011 «На поставку компьютерного оборудования» ; Договор № 1106-12/11 от 28.12.2011 «На поставку компьютерного оборудования» ; ГК № 671-08/12 от 20.08.2012«На поставку продукции» ; Microsoft Open License 60799400 от 20.08.2012; Microsoft Open License 48358058 от 11.04.2011; Microsoft Open License 49487710 от 20.12.2011; Microsoft Open License 49379550от 29.11.2011 ; CorelDRAW Graphics Suite X5Договор №559-06/10 от 15.06.2010 «На поставку программного обеспечения» ; Autodesk product: Duilding Design Suite Ultimate 2016, product Key: 766H1Лицензия № 8758 Ing+ 2012 договорД150(44)-06/17 от 29.06.2017 – бессрочный; SOFiSTiK 2082-005 Loc S.N.: 3-3365725 договор 04-16/И-006 от 26.01.2016 – бессрочный; Infrastructure Design Suite Ultimate 2017; AutoCAD; AutoCAD; Map 3D; Storm and Sanitary Analysis; AutoCAD Raster Design; ReCap; AutoCAD Civil 3D; AutoCAD Utility Design; 3ds Max; Revit; Navisworks Manage; Robot Structural Analysis Professional (Договор № 110001021779 от 17.08.2015 до 2019) на 125 рабочих мест; Abaqus договор ГК 383-05/11 (от 24.05.2011 бессрочный).

Санкт-Петербург, 21-я линия В.О., д.2-4/45, литера В, Учебный центр №1. 13 посадочных мест.

Наименование оборудования: Стул – 25 шт., стол – 2 шт., стол компьютерный – 13 шт., шкаф – 2 шт., доска аудиторная маркерная – 1 шт., APM учебное ПК (монитор + системный блок) – 14 шт.

Доступ к сети «Интернет», в электронную информационно-образовательную среду Университета.

Перечень лицензионного программного обеспечения: MicrosoftOpenLicense 16020041 от 23.01.2003; MicrosoftOpenLicense 16581753 от 03.07.2003; MicrosoftOpenLicense 16396212 от 15.05.2003MicrosoftOpenLicense 16735777 от 22.08.2003; ГК № 797- 09/09от 14.09.09 «На поставку компьютерного оборудования»; ГК № 1200-12/09 от 10.12.09 «На поставку компьютерного оборудования»; ГК № 1246-12/08 от 18.12.08 «На поставку компьютерного оборудования и программного обеспечения»; ГК № 1196-12/08 от 02.12.2008 «На поставку программного обеспечения»; Microsoft Open License 45369730 от 16.04.2009; Microsoft Open License 42620959 от 20.08.2007; Kasperskyantivirus 6.0.4.142.

#### **9.3. Помещения для самостоятельной работы:**

СПб, 21-я линия В.О.,д.2-4/45, лит. З, Учебный центр №1.

10 посадочных мест.

Наименование оборудования: мультимедийный комплекс – 1 шт., акустическая система потолочная – 1 шт., стол компьютерный  $(110\times90\times82)$  – 10 шт., принтер HP Laser Jet Р4014 DN - 1 шт., сканер Ерsоn V 350 proto – 2 шт., системный блок Ramec Storm – 1 шт., системный блок RAMES GALE AL с монитором BenQ GL2450 (тип 1) – 10 шт., системный блок НР Z600 - 1 шт., монитор ЖК SamsungSyncMaster 20P2070 - 1 шт., монитор ЖК НР2510i Pavilion – 1 шт., принтер Хerox Рhaser 3610dn -1 шт., коммутатор управляемый сетевой НР РrоСurve 2510 - 1 шт., стол (160×80×72) – 1 шт., стол (180×96×75) -1 шт., стол ( $250\times110\times72$ ) - 1 шт., стол  $(80\times80\times72)$  – 3 шт., стол  $(140\times80\times72)$  – 1 шт., шкаф книжный (стеллаж 90×40×120, тумба 90×40×82) – 3 шт., доска – 1 шт.

Доступ к сети «Интернет», в электронную информационно-образовательную среду Университета.

Перечень лицензионного программного обеспечения: Договор № 1105-12/11 от 28.12.2011 «На поставку компьютерного оборудования» ; Договор № 1106-12/11 от 28.12.2011 «На поставку компьютерного оборудования» ; ГК № 671-08/12 от 20.08.2012«На поставку продукции» ; Microsoft Open License 60799400 от 20.08.2012; Microsoft Open License 48358058 от 11.04.2011; Microsoft Open License 49487710 от 20.12.2011; Microsoft Open License 49379550от 29.11.2011 ; CorelDRAW Graphics Suite X5Договор №559-06/10 от 15.06.2010 «На поставку программного обеспечения» ; Autodesk product: Duilding Design Suite Ultimate 2016, product Key: 766H1Лицензия № 8758 Ing+ 2012 договорД150(44)-06/17 от 29.06.2017 – бессрочный; SOFiSTiK 2082-005 Loc S.N.: 3-3365725 договор 04-16/И-006 от 26.01.2016 – бессрочный; Infrastructure Design Suite Ultimate 2017; AutoCAD; AutoCAD; Map 3D; Storm and Sanitary Analysis; AutoCAD Raster Design; ReCap; AutoCAD Civil 3D; AutoCAD Utility Design; 3ds Max; Revit; Navisworks Manage; Robot Structural Analysis Professional (Договор № 110001021779 от 17.08.2015 до 2019) на 125 рабочих мест; Abaqus договор ГК 383-05/11 (от 24.05.2011 бессрочный).

Санкт-Петербург, 21-я линия В.О., д.2-4/45, литера В, Учебный центр №1. 13 посадочных мест.

Наименование оборудования: Стул – 25 шт., стол – 2 шт., стол компьютерный – 13 шт., шкаф – 2 шт., доска аудиторная маркерная – 1 шт., АРМ учебное ПК (монитор + системный блок) – 14 шт.

Доступ к сети «Интернет», в электронную информационно-образовательную среду Университета.

Перечень лицензионного программного обеспечения: MicrosoftOpenLicense 16020041 от 23.01.2003; MicrosoftOpenLicense 16581753 от 03.07.2003; MicrosoftOpenLicense 16396212 от 15.05.2003MicrosoftOpenLicense 16735777 от 22.08.2003; ГК № 797- 09/09от 14.09.09 «На поставку компьютерного оборудования»; ГК № 1200-12/09 от 10.12.09 «На поставку компьютерного оборудования»; ГК № 1246-12/08 от 18.12.08 «На поставку компьютерного оборудования и программного обеспечения»; ГК № 1196-12/08 от 02.12.2008 «На поставку программного обеспечения»; Microsoft Open License 45369730 от 16.04.2009; Microsoft Open License 42620959 от 20.08.2007; Kasperskyantivirus 6.0.4.142.

# **9.4. Помещения для хранения и профилактического обслуживания оборудования:**

Санкт-Петербург, 21-я линия В.О., д.2-4/45, литера А, Учебный центр №1.

Центр новых информационных технологий и средств обучения: персональный компьютер – 2 шт. (доступ к сети «Интернет»); монитор – 4 шт.; сетевой накопитель – 1 шт.; источник бесперебойного питания – 2 шт.; телевизор плазменный Panasonic – 1 шт.; точка Wi-Fi – 1 шт., паяльная станция – 2 шт.; дрель – 5 шт.; перфоратор – 3 шт.; набор инструмента – 4 шт.; тестер компьютерной сети – 3 шт.; баллон со сжатым газом – 1 шт.; паста теплопроводная – 1 шт.; пылесос –1 шт.; радиостанция – 2 шт.; стол – 4 шт.; тумба на колесиках – 1 шт.; подставка на колесиках – 1 шт.; шкаф – 5 шт.; кресло – 2 шт.; лестница Alve - 1 шт.

Перечень лицензионного программного обеспечения: Microsoft Windows 7 Professional (Лицензионное соглашение Microsoft Open License 60799400 от 20.08.2012); Microsoft Office 2010 Professional Plus (Лицензионное соглашение Microsoft Open License 60799400 от 20.08.2012); Антивирусное программное обеспечение Kaspersky Endpoint Security (Договор № Д810(223)-12/17 от 11.12.17).

Санкт-Петербург, 23-я линия В.О., д.82,литера А, Учебный центр №2.

Центр новых информационных технологий и средств обучения: столы – 5 шт.; стулья – 2 шт.; кресло – 2 шт.; шкаф – 2 шт. персональный компьютер – 2 шт. (доступ к сети «Интернет»); мониторы – 2 шт. МФУ – 1 шт. тестер компьютерной сети – 1 шт.; балон со сжатым газом – 1 шт. шуруповерт – 1 шт.

Перечень лицензионного программного обеспечения: Microsoft Windows 7 Professional (Лицензионное соглашение Microsoft Open License 60799400 от 20.08.2012); Microsoft Office 2007 Professional Plus (Лицензионное соглашение Microsoft Open License 46431107 от 22.01.2010); Антивирусное программное обеспечение Kaspersky Endpoint Security (Договор № Д810(223)-12/17 от 11.12.17).

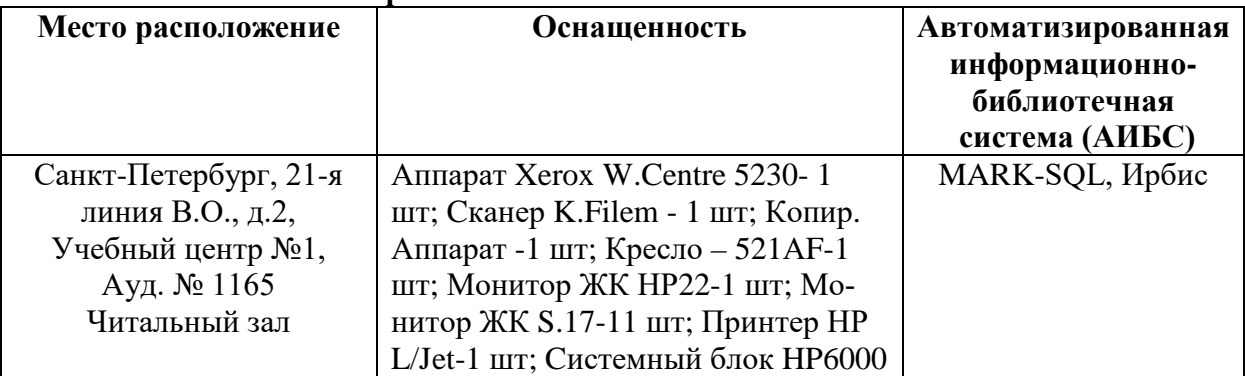

## **9.5. Библиотека Университета**

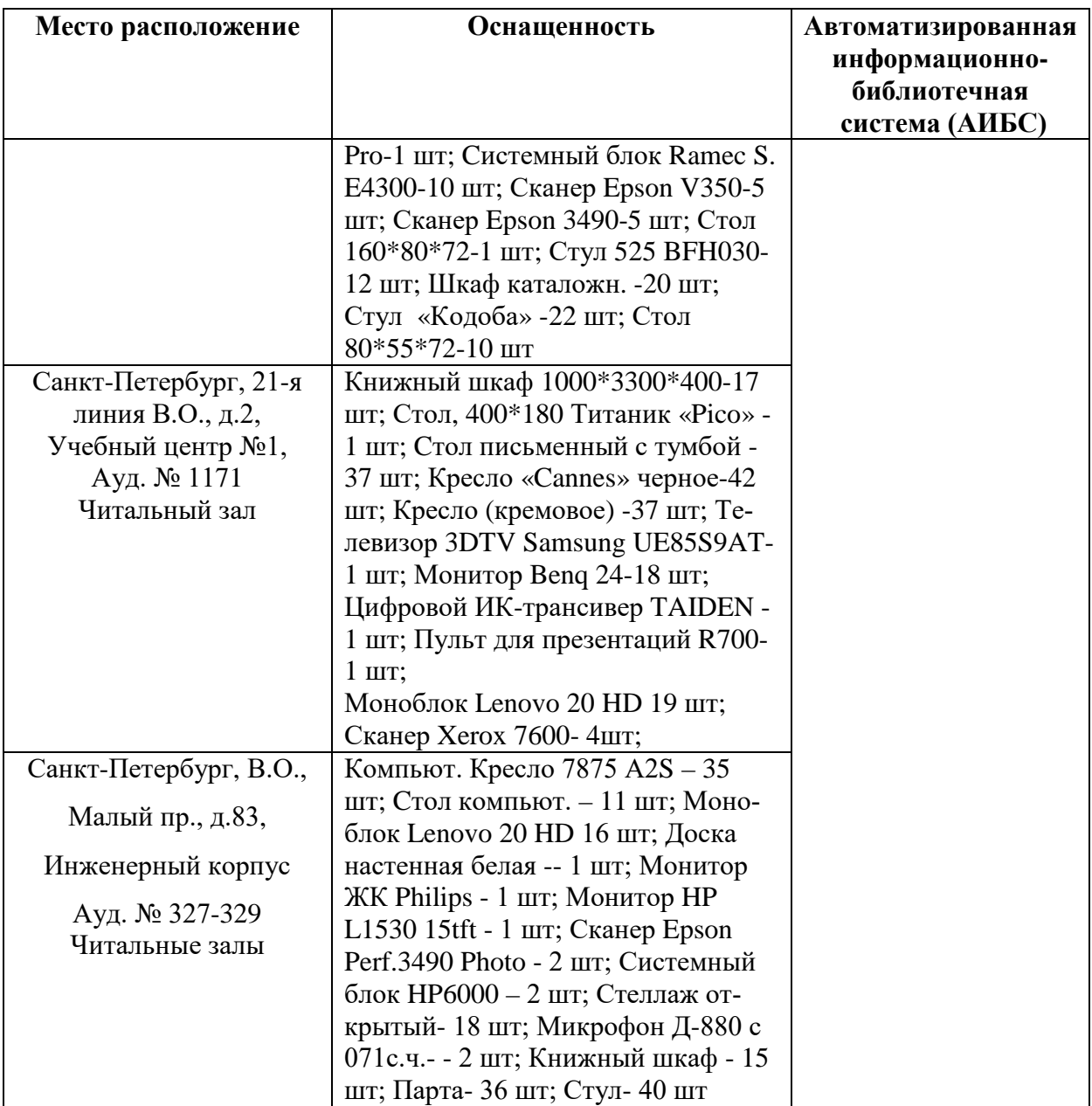

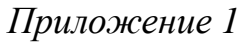

# **ЗАДАНИЕ**

# **НА НАУЧНО-ИССЛЕДОВАТЕЛЬСКУЮ ПРАКТИКУ**

 $c \ll \qquad \qquad \rightarrow \qquad \qquad$   $\Gamma$ . По « $\qquad \qquad \rightarrow \qquad \qquad$   $\Gamma$ .

аспиранту \_\_\_ года обучения

кафедры \_\_\_\_\_\_\_\_\_\_\_\_\_\_\_\_\_\_\_\_\_\_\_\_\_\_\_\_

\_\_\_\_\_\_\_\_\_\_\_\_\_\_\_\_\_\_\_\_\_\_\_\_\_\_\_\_\_\_\_\_\_\_\_\_\_\_\_\_\_\_\_\_\_\_\_\_ Фамилия Имя Отчество

**Тема научного исследования:** \_\_\_\_\_\_\_\_\_\_\_\_\_\_\_\_\_\_\_\_\_\_\_.

**Задачи прохождения научно-исследовательской практики:**

- 1.
- 
- 2.
- 3.

# Зав. кафедрой И.О. Фамилия

Научный руководитель Паристанов и Петроводитель

# **ПЛАН**

# **научно-исследовательской практики аспиранта**

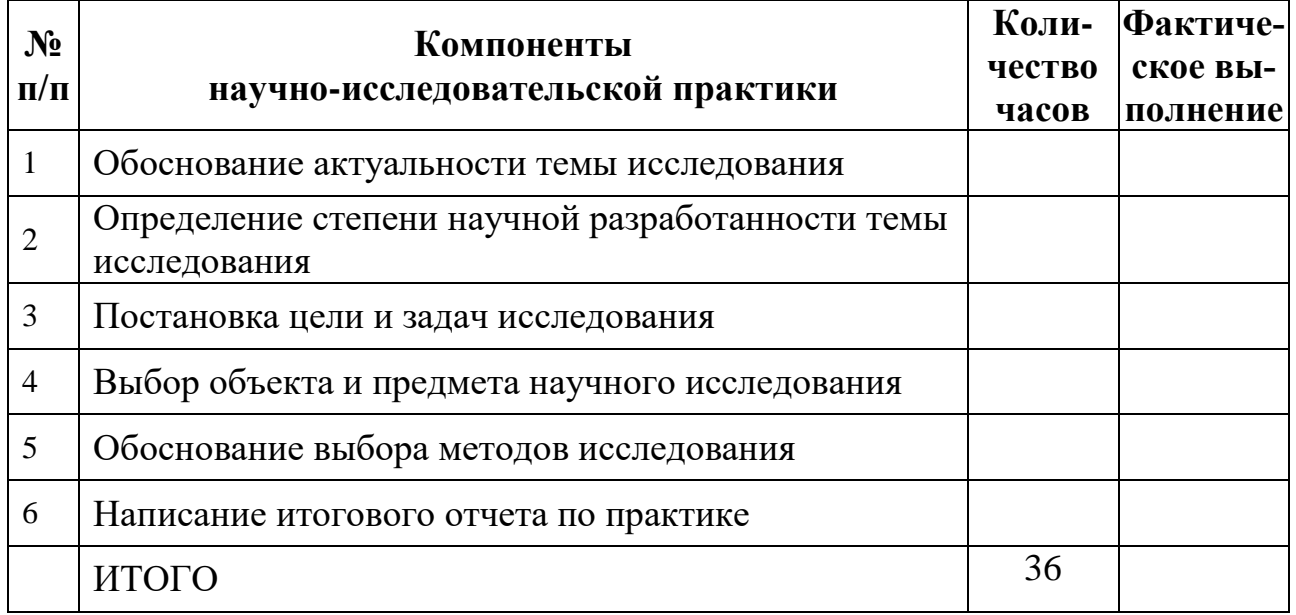

Аспирант

Фамилия И.О. \_\_\_\_\_\_\_\_\_\_\_\_\_\_\_\_\_\_\_

*(подпись, дата)*

Научный руководитель

Фамилия И.О., ученая степень, ученое звание

 *(подпись, дата)*

*Приложение 3*

Титульный лист

**МИНИСТЕРСТВО НАУКИ И ВЫСШЕГО ОБРАЗОВАНИЯ РОССИЙСКОЙ ФЕДЕРАЦИИ**

# федеральное государственное бюджетное образовательное учреждение высшего образования САНКТ-ПЕТЕРБУРГСКИЙ ГОРНЫЙ УНИВЕРСИТЕТ \_\_\_\_\_\_\_\_\_\_\_\_\_\_\_\_\_\_\_\_\_\_\_\_\_\_\_\_\_\_\_ факультет Кафедра \_\_\_\_\_\_\_\_\_\_\_\_\_\_\_\_\_\_\_\_\_\_\_\_\_\_\_\_\_\_\_\_ **ОТЧЕТ** по научно-исследовательской практике аспиранта \_\_\_\_ года обучения Фамилия Имя Отчество, обучающегося по направлению подготовки \_\_\_\_\_\_\_\_\_\_\_\_\_\_ \_\_\_\_\_\_\_\_\_\_\_\_\_\_\_\_\_\_\_\_\_\_\_\_\_\_\_\_\_\_\_\_\_\_\_\_\_\_\_\_\_\_\_\_\_\_\_\_\_\_\_\_

*(код и наименование направления подготовки)*

направленности (профилю) \_\_\_\_\_\_\_\_\_\_\_\_\_\_\_\_\_\_\_\_\_\_\_\_\_\_\_\_

 *(наименование направленности (профиля)*

\_\_\_\_\_\_\_\_\_\_\_\_\_\_\_\_\_\_\_\_\_\_\_\_\_\_\_\_\_\_\_\_\_\_\_\_\_\_\_\_\_\_\_\_\_\_\_\_\_\_\_\_, *(шифр научной специальности)*

Аспирант

Фамилия И.О. \_\_\_\_\_\_\_\_\_\_\_\_\_\_\_\_\_\_\_

*(подпись, дата)*

Научный руководитель

Фамилия И.О., ученая степень, ученое звание

Заведующий кафедрой

Фамилия И.О., ученая степень, ученое звание

 *(подпись, дата)*

Санкт-Петербург  $-20$ 

19

 *(подпись, дата)*

# ЛИСТ АКТУАЛИЗАЦИИ РАБОЧЕЙ ПРОГРАММЫ ДИСЦИПЛИНЫ

Рабочая программа «Практика по получению профессиональных умений и опыта<br>профессиональной деятельности - Научно-исследовательская практика» рассмотрена и актуализирована на заседании кафедры строительства горных предприятий и подземных сооружений

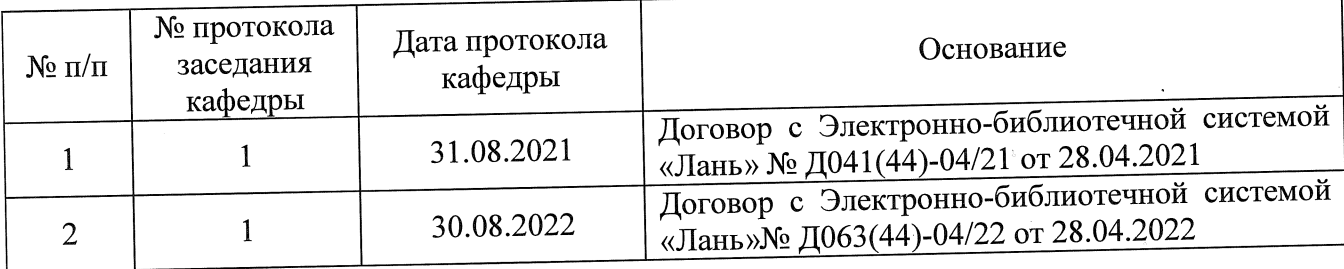